# 3mensio SH Mitral Valve

The pre-op assessment tool for Mitral valve repair and replacement

Determine the anatomy and dimensions of the patient's mitral valve with this dedicated workflow. The 3D shape and dimensions of the annulus can easily be defined as well as the relationship with surrounding structures. Assess different approach routes to get a complete overview of the patient's anatomy.

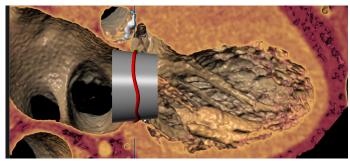

The heart with a defined Mitral annulus and a virtual valve

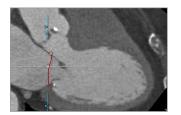

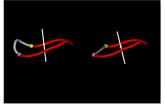

Saddle shape and D-shape

Mitral annulus

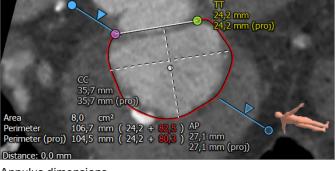

Annulus dimensions

## **Mitral Annulus Anatomy**

### **Annulus Annotation**

A single click brings you into the Mitral space. Trace the saddle shaped annulus using an easy and reproducible method. From the annotated annulus the dimensions are automatically calculated. A D-shape model is also available.

### **Anatomical Assessment**

Different views are available to assess the shape and position of calcium and vessel centerlines can be traced and visualized.

## **Multimodality Mitral Assessment**

## **Optimal Projection**

The simulated Angio view can be used to find optimal projections in order to save time and contrast agent during the procedure.

#### 3D US and Virtual TEE

3D ultrasound data can be linked with the CT-analysis. After tracing the annuli within the different modalities, the data can be linked for better assessment. A virtual ultrasound representation can also be used in the septal crossing workflow to plan TEE.

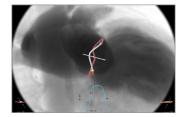

Simulated Angio view

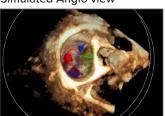

3D ultra Sound

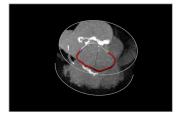

Hockey puck

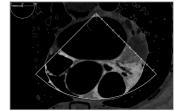

Virtual TEE

# 3mensio SH Mitral Valve

## Virtual Valve and Neo-LVOT

A virtual valve can be placed by means of importing an STL file or creating a custom valve. After a virtual valve is placed the LVOT obstruction can be measured and saved to the report.

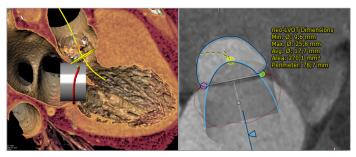

Septal Crossing: This workflow can be used to plan and visualize the catheter path trough the Vena Cava and Fossa Ovalis by

TEE: The septal workflow also offers a virtual TEE module that helps to plan TEE angles and views in either mono or bi-

Transapical: The trajectory of a catheter

is automatically determined perpendicular from the Mitral valve towards the Apex. The entry point and structures like ribs,

skin and vessels can be visualized.

Left: Virtual valve Right: Short axis view on the LVOT

Approach Route Assessment

determining the septum anatomy.

plane echo views.

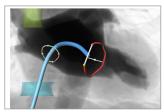

Septal Crossing

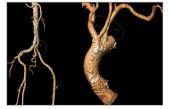

Femoral and Subclavian

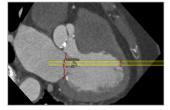

Transapical

Transapical

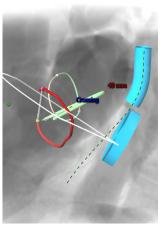

Virtual TEE probe

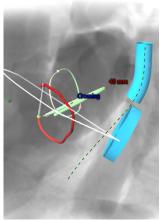

# Reporting

complete report can be created by labeling the measurements in the different workflows. The most important measurements are shown in a summarizing infographic. Customize your report by adding screenshots of the assessment.

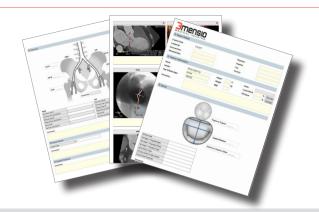

#### **Quality Assurance:**

Pie Medical Imaging develops, produces and sells products in accordance with internationally accepted standards. 3mensio Workstation is FDA 510(k) cleared and CE marked (MDD compliant). € 6123